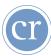

## **Get Started Checklist**

| ENROLLMENT                                                                                                    | PROMOTIONAL PLAN                                                                                                    |
|----------------------------------------------------------------------------------------------------|----------------------------------------------------------------------------------------------------|
| STEP 1: Enroll your parish at www.AOBMoreConnected.org                                                                                                    | STEP 1: Download your parish's Launch Kit.                                                                                                    |
| STEP 2: View the introduction video from Archbishop William E. Lori.  STEP 3: Assign a Parish Communication Coordinator.                                                                                                    | STEP 2: Six Weeks Prior  Submit bulletin article to be published four-weeks graphics.  before Get Connected                                                                                                    |
| Name:                                                                                                    | Order additional promotional materials                                                                                                    |
| STEP 3: Assign a Flocknote Coordinator.  Name:  Email:  Phone:                                                                                                    | Check that your myParish information is accurate.  Send out "Note" reminding parishioners about Get Connected Weekend via Flocknote.                                                                                                    |
| I none.                                                                                                    | GET CONNECTED WEEKEND                                                                                                    |
| TRAINING YOUR TEAM                                                                                                    | STEP 1: Gather and train a team of ministers and/or parishioners.                                                                                                    |
| STEP 1: The Parish Communication Coordinator and myParish App Coordinator watch the following myParish App training videos:                                                                                                    | STEP 2: Collaborate with Pastor to include the new Communication strategy into his homily.                                                                                                    |
| Overview and Tour  Basic Configuration  Creating Messages  Creating Events  STEP 2: The Parish Communication Coordinator and Flocknote Coordinator watch the following Flocknote training videos:  Parish Flocknote Page  Members | STEP 3: Promotional Materials:  Pass out CR Media promo cards to parishioners after Mass.  Place large promo banners in highly visible areas.  Insert "Get Connected" #AOBMoreConnected.  Mass announcement after each Mass.  Insert "Get Connected" Show how it works.  Insert "Get Connected" Send out welcome "Note" to |
| Groups and Ministries Sending "Notes"                                                                                                    | blurb in bulletin. parishioners via Flocknote.  STEP 4: Develop a strategy to connect with parishioners who missed Get Connected Weekend                                                                                                    |

Visit www.AoBMoreConnected.org to get started today!

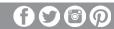

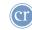